#### <span id="page-0-0"></span>UniversAAL

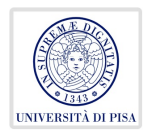

#### Alexander Kocian

Department of Computer Science University of Pisa Largo B. Pontecorvo 3 56127 Pisa

#### 2014/2015

 $\rightarrow$ 

 $OQ$ 

 $\mathcal{A} \ \overline{\mathcal{B}} \ \rightarrow \ \mathcal{A} \ \overline{\mathcal{B}}$ 

←ロ ▶ → 母

### Table of Contents

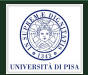

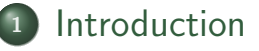

- <sup>2</sup> [From Challenges to Solutions](#page-8-0)
- <sup>3</sup> [OSGi component based platform](#page-27-0)

#### **[Middleware](#page-58-0)**

#### [Experimentation with the UniversAAL Platform](#page-64-0)

#### <span id="page-2-0"></span>What is UniversAAL ?

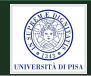

In fact, UNIVERsal open platform and reference Specification for Ambient Assisted Living is a piece of software.

#### **Definition**

UniversAAL is an open-source software platform for AT where various, **heterogeneous** technical devices may be connected to a single, unified network.

#### Alert

The MS Windows and Apple MacOS platforms are only able to handle **homogeneous** technical devices.

つくい

#### <span id="page-3-0"></span>**Devices**

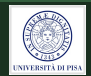

The technical devices are either sensors or actuators or both.

- Sensors provide the system with information about the current state of the environment (so-called "contextual information"). Examples: motion sensor, brightness sensor, camera, clock,...
- Actuators can be used by the system to influence the current state of the environment. Example: heater, TV, electric window,...

### <span id="page-4-0"></span>Support Platform

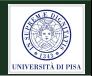

The universAAL platform is called a Platform, because it is more than just a software layer that lies between operating system and the applications (aka "Middleware)

- Runtime Support (Implementation of the Execution Environment)
- Development Support (a suite of SW tools for supporting the SW developer)
- **Community Support** (a suite of SW facilities and techn. infrastructure to assist end users, service providers and developers in community-building)

[Introduction](#page-5-0)

#### <span id="page-5-0"></span>A Layer Representation of the Platform

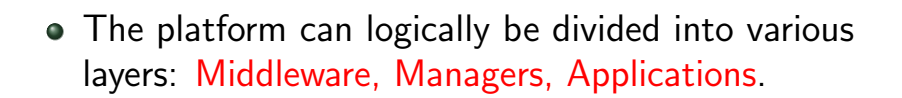

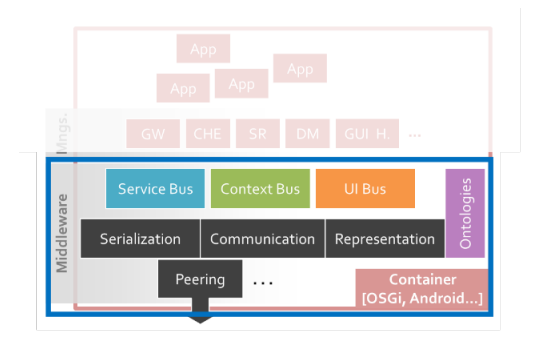

Figure: Layered Model<sup>[1]</sup>

#### <span id="page-6-0"></span>The Middleware Layer

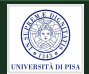

- It needs to be available on every active node.
- Its task is to hide the distribution and hetereogenity of the nodes.
- Each communication bus (Context-Bus, Service-Bus, User-Interaction-Bus) handles a specific type of message.

## <span id="page-7-0"></span>The Middleware (cont'd)

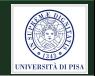

• The Context-Bus is responsible for sharing context information, i.e. sharing knowledge that is used to dynamically adapt services from application to the user and vice versa<sup>[2]</sup>.

#### Examples of context

identity, location (geographical data), status (temperature, ambient illumination, noise level) and time $^{[3]}$ .

- The Service-Bus is responsible for sharing access to the service, i.e. sharing functionality.
- The User-Interaction-Bus is responsible for sharing information to a[ct](#page-6-0)ive user interacti[o](#page-8-0)[n](#page-6-0)[.](#page-7-0)

Alexander Kocian (UniPisa) [UniversAAL](#page-0-0) 2014/2015 8 / 38

### <span id="page-8-0"></span>The Application Platform

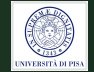

The challenge - running applications on multiple hetereogeneous devices.

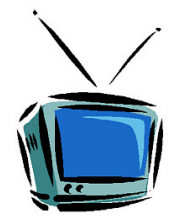

### <span id="page-9-0"></span>The Application Platform

The challenge - running applications on multiple hetereogeneous devices.

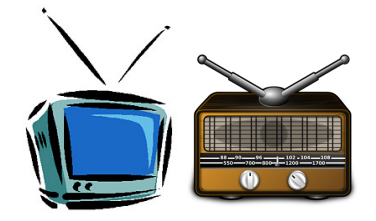

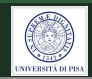

### <span id="page-10-0"></span>The Application Platform

The challenge - running applications on multiple hetereogeneous devices.

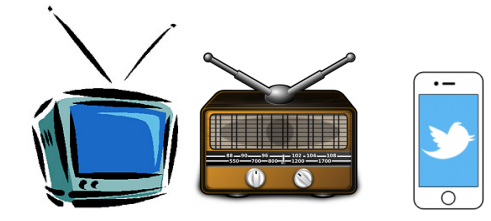

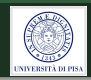

## <span id="page-11-0"></span>The Application Platform

The challenge - running applications on multiple hetereogeneous devices.

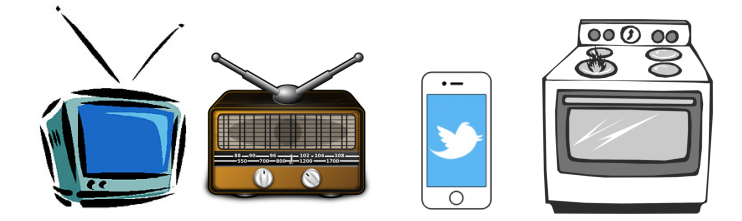

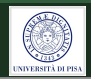

## <span id="page-12-0"></span>The Application Platform

The challenge - running applications on multiple hetereogeneous devices.

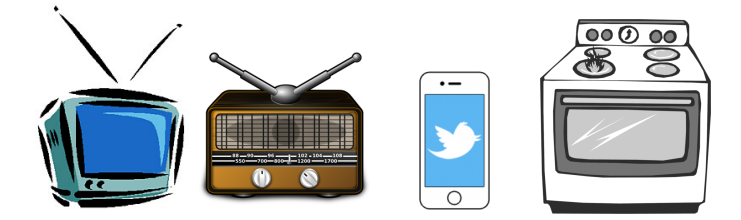

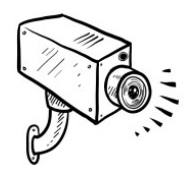

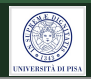

## <span id="page-13-0"></span>The Application Platform

The challenge - running applications on multiple hetereogeneous devices.

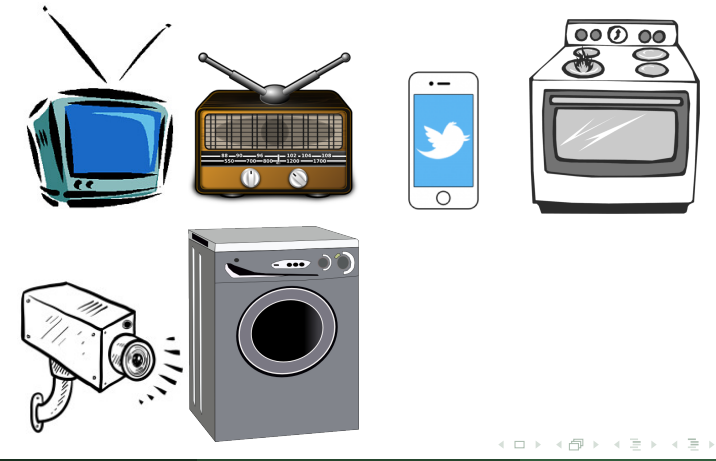

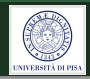

## <span id="page-14-0"></span>The Application Platform

The challenge - running applications on multiple hetereogeneous devices.

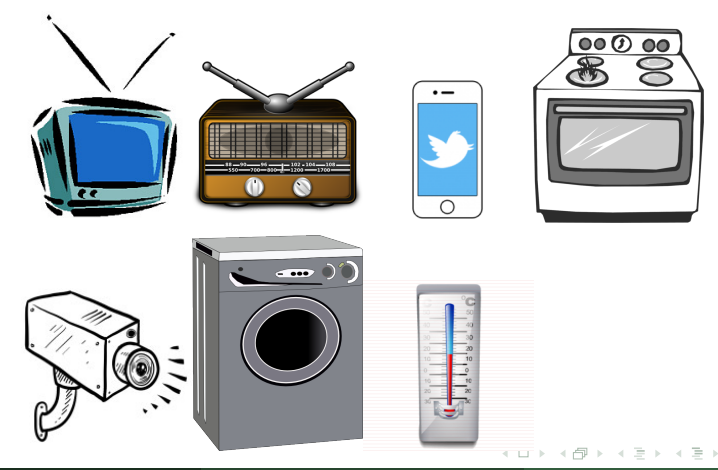

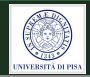

## <span id="page-15-0"></span>The Application Platform

The challenge - running applications on multiple hetereogeneous devices.

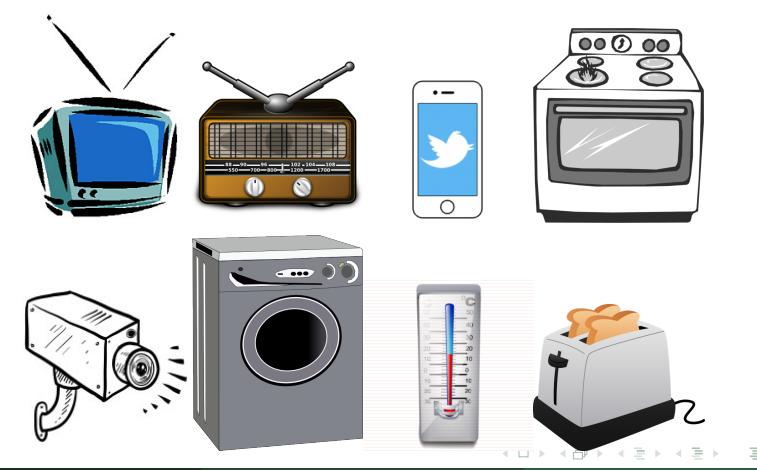

つくへ

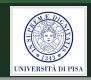

### <span id="page-16-0"></span>Heterogeneity of the devices

- Independent development and production of consumer items.
- Ability to exchange data depends on
	- Networking protocol (switching and routing)
	- Access protocol (synchronization,FEC)
	- Data representation (compression,encryption)
- Several application domains
- Several standards per application domain
- Several application profiles per standard
- What to do if all are relevant?

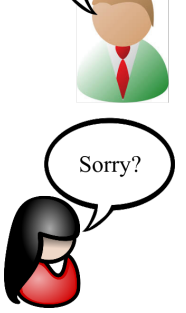

Come stai

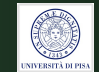

### <span id="page-17-0"></span>Middleware solutions

- For "AAL" components, a main protocol for networking & communication, optimally based on a single solution for data representation
- Integration of legacy components through adapters
	- Networking layer: protocol-specific gateways
	- Link and Presentation layers: component-specific wrappers

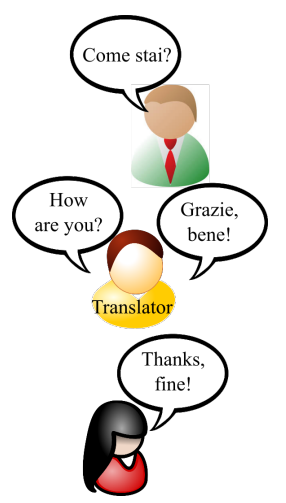

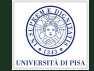

つくい

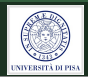

#### <span id="page-18-0"></span>Devices can come and go

**∢ ロ ▶ → 伊** 

-4.5

 $OQ$ 

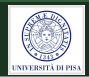

#### <span id="page-19-0"></span>Devices can come and go

• Mobile devices - smart phones, body sensors, portable audio players

つくい

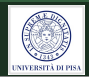

#### <span id="page-20-0"></span>Devices can come and go

- Mobile devices smart phones, body sensors, portable audio players
- **•** can be switched on and off

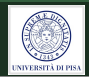

#### <span id="page-21-0"></span>Devices can come and go

- Mobile devices smart phones, body sensors, portable audio players
- **•** can be switched on and off
- can fail and be restarted

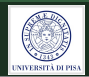

#### <span id="page-22-0"></span>Devices can come and go

- Mobile devices smart phones, body sensors, portable audio players
- **•** can be switched on and off
- **o** can fail and be restarted

#### Applications can come and go

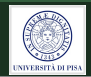

#### <span id="page-23-0"></span>Devices can come and go

- Mobile devices smart phones, body sensors, portable audio players
- **•** can be switched on and off
- **e** can fail and be restarted

#### Applications can come and go

• can be installed, updated, uninstalled

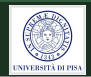

#### <span id="page-24-0"></span>Devices can come and go

- Mobile devices smart phones, body sensors, portable audio players
- **•** can be switched on and off
- **e** can fail and be restarted

#### Applications can come and go

- can be installed, updated, uninstalled
- **o** can fail and be restarted

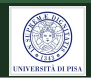

#### <span id="page-25-0"></span>Devices can come and go

- Mobile devices smart phones, body sensors, portable audio players
- **•** can be switched on and off
- **e** can fail and be restarted

#### Applications can come and go

- can be installed, updated, uninstalled
- can fail and be restarted

It is **not feasible to restart** the platform for any change in a device/an application.

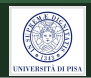

#### <span id="page-26-0"></span>Devices can come and go

- Mobile devices smart phones, body sensors, portable audio players
- **•** can be switched on and off
- **e** can fail and be restarted

#### Applications can come and go

- can be installed, updated, uninstalled
- **o** can fail and be restarted

It is **not feasible to restart** the platform for any change in a device/an application. The platform and the application should auto-adapt to an[y c](#page-25-0)[h](#page-27-0)[a](#page-17-0)[n](#page-18-0)[g](#page-27-0)[e](#page-7-0)[.](#page-8-0)

Alexander Kocian (UniPisa) [UniversAAL](#page-0-0) 2014/2015 12 / 38

# <span id="page-27-0"></span>The Solution: Open Service Gateway initiative (OSGi)<sup>[4]</sup>

つくい

**INIVERSITÀ** 

# <span id="page-28-0"></span>The Solution: Open Service Gateway  $\overline{\left( \text{initative (OSGi)}^{[4]} \right)}$

• is a specification.

つくい

# <span id="page-29-0"></span>The Solution: Open Service Gateway  $\overline{\mathsf{init}}$ initiative  $\overline{(\mathsf{OSGi})^{[4]}}$

- is a specification.
- The core of the spec defines a **component and** service model for Java  $(R)$ .

# <span id="page-30-0"></span>The Solution: Open Service Gateway  $\overline{\text{inititative (OSGi)}^{[4]}}$

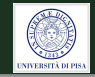

- is a specification.
- The core of the spec defines a **component and** service model for Java  $(R)$ .
- Components and services (i.e. Java interfaces) can be dynamically installed, started, stopped, updated and uninstalled without restarting the container.

# <span id="page-31-0"></span>The Solution: Open Service Gateway  $\overline{\mathsf{init}}$ initiative  $\overline{(\mathsf{OSGi})^{[4]}}$

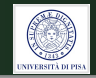

- is a specification.
- The core of the spec defines a **component and** service model for Java  $(R)$ .
- Components and services (i.e. Java interfaces) can be dynamically installed, started, stopped, updated and uninstalled without restarting the container.
- OSGi has several implementations, such as Equinox, Knopflerfish OSGi or Apache Felix.

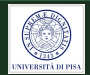

<span id="page-32-0"></span>• Services are packaged into bundles.

 $\leftarrow$ 

つくい

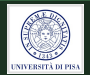

- <span id="page-33-0"></span>• Services are packaged into bundles.
- Bundles are a cohesive, self-contained units of functionality.

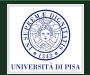

- <span id="page-34-0"></span>• Services are packaged into bundles.
- Bundles are a cohesive, self-contained units of functionality.
- Technically, OSGi bundles are .jar files with additional meta information (images, libraries,...), stored in MANIFEST.MF file.

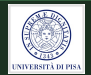

- <span id="page-35-0"></span>• Services are packaged into bundles.
- Bundles are a cohesive, self-contained units of functionality.
- Technically, OSGi bundles are .jar files with additional meta information (images, libraries,...), stored in MANIFEST.MF file.
- Dependencies to other modules and services are explicitly defined via MANIFEST.MF.
## <span id="page-36-0"></span>OSGi Bundles

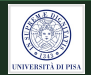

- Services are packaged into bundles.
- Bundles are a cohesive, self-contained units of functionality.
- Technically, OSGi bundles are .jar files with additional meta information (images, libraries,...), stored in MANIFEST.MF file.
- Dependencies to other modules and services are explicitly defined via MANIFEST.MF.
- Any non-OSGi runtime ignores the OSGi metadata.

## <span id="page-37-0"></span>Bundle Lifecycle

- With install <.jar> in the OSGi runtime, the bundles are presisted in a local cache. A bundle ID is returned.
- With resolve, bundle dependencies are resolved.
- More bundles can be installed and resolved.

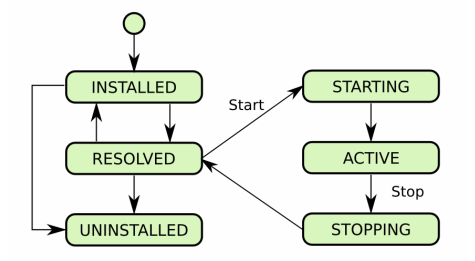

Figure: State Diagram of the Bundle life cycle

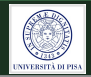

 $\Omega$ 

## <span id="page-38-0"></span>Bundle Lifecycle (cont'd)

- Next, start <br/>bundle id>.
- The bundle is now runnig i.e., in active state.
- With stop <bundle id>, the bundle is still in the local bundle cache.
- uninstall <br/>
sundle id>, to remove the bundle from the cache.

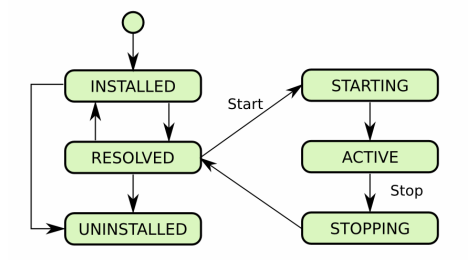

Figure: State Diagram of the Bundle life cycle

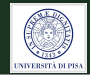

## <span id="page-39-0"></span>Complexity of Software

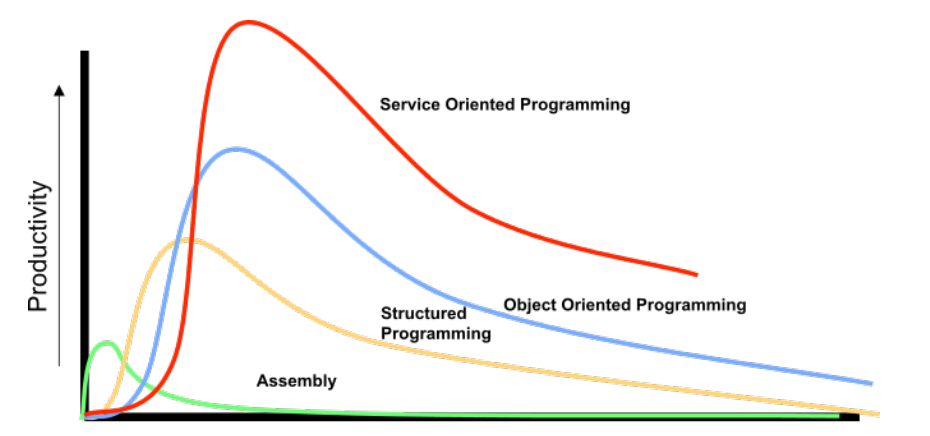

**Complexity and Size** 

Figure: Complexity of SW<sup>[5]</sup>

 $\leftarrow$   $\Box$   $\rightarrow$ 

 $\Omega$ 

## <span id="page-40-0"></span>OSGi - a service oriented architecture

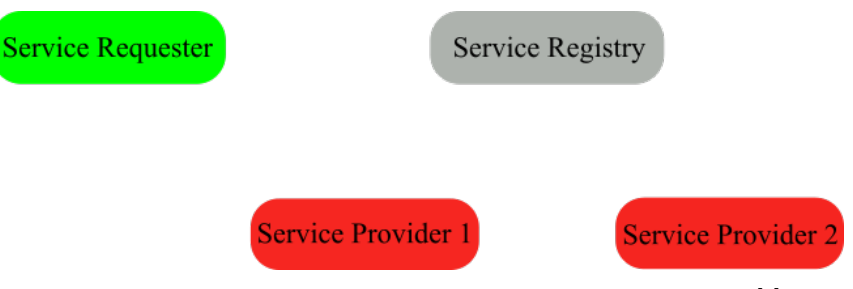

Figure: Pattern for service-oriented component model<sup>[6]</sup>

An OSGi Service is defined by a standard  $Java(R)$  class or interface.

## <span id="page-41-0"></span>OSGi - a service oriented architecture

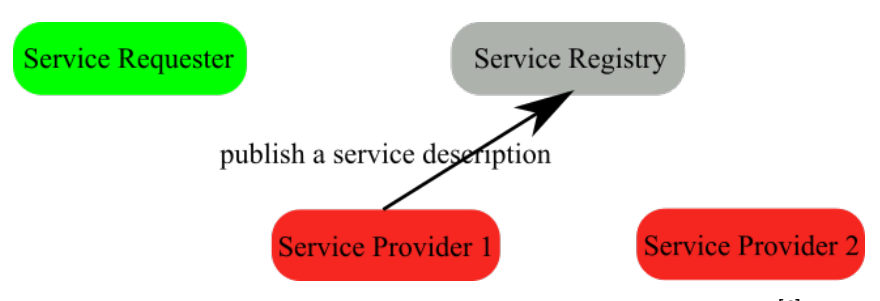

Figure: Pattern for service-oriented component model<sup>[6]</sup>

A bundle can register and use OSGi services.

## <span id="page-42-0"></span>OSGi - a service oriented architecture

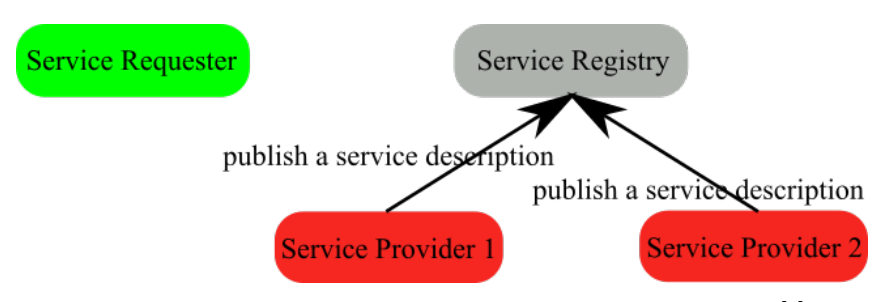

Figure: Pattern for service-oriented component model<sup>[6]</sup>

A bundle can register and use OSGi services.

## <span id="page-43-0"></span>OSGi - a service oriented architecture

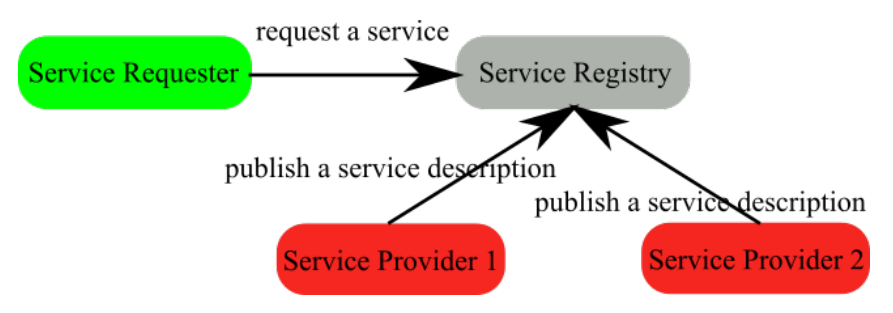

Figure: Pattern for service-oriented component model<sup>[6]</sup>

A bundle can register and use OSGi services.

## <span id="page-44-0"></span>OSGi - a service oriented architecture

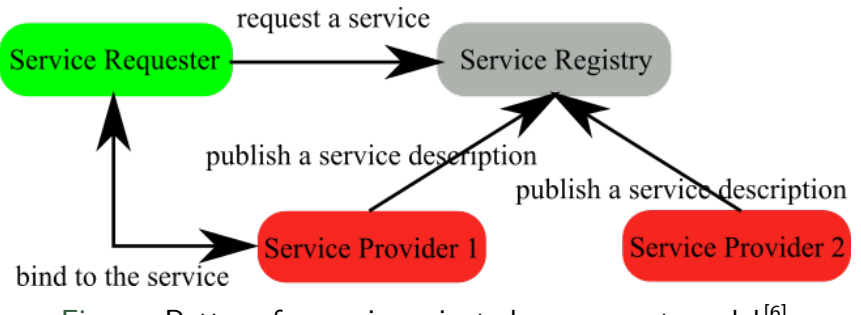

Figure: Pattern for service-oriented component model<sup>[6]</sup>

• If several services are valid for the same API, then OSGi chooses that with lowest service ID.

Alexander Kocian (UniPisa) [UniversAAL](#page-0-0) 2014/2015 18 / 38

 $\Omega$ 

### <span id="page-45-0"></span>OSGi - a service oriented architecture

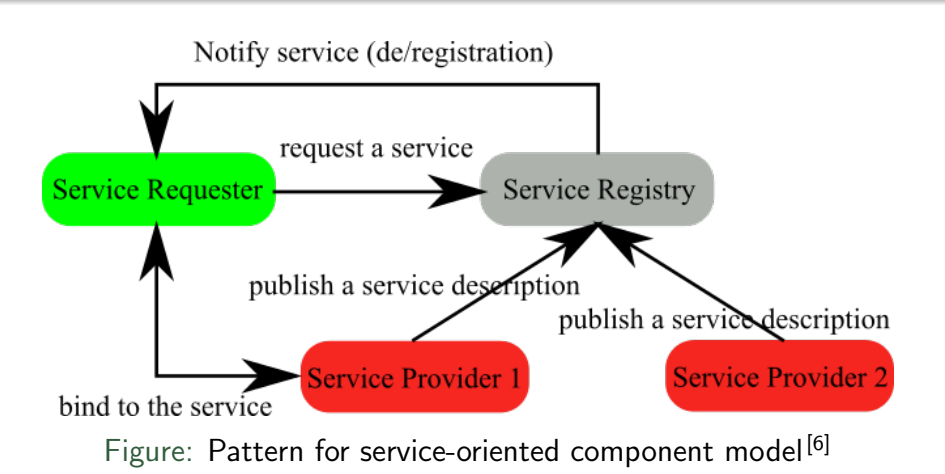

Service providers can be switche[d](#page-44-0) [o](#page-46-0)[n](#page-39-0)[t](#page-45-0)[h](#page-46-0)[e](#page-26-0)[fl](#page-57-0)[y](#page-58-0)[.](#page-26-0)

Alexander Kocian (UniPisa) [UniversAAL](#page-0-0) 2014/2015 18 / 38

 $OQ$ 

## <span id="page-46-0"></span>Interoperability Problem

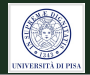

- The Service Requester and all Service Providers have to agree a priori on **exactly** the same service interface.
- Mismatch otherwise.

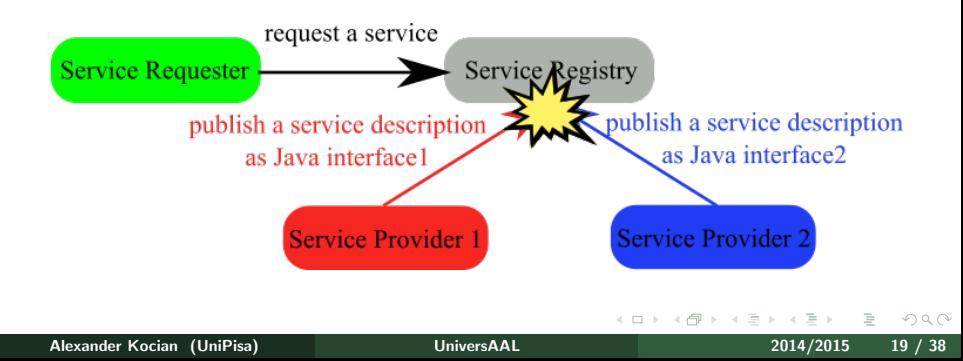

### <span id="page-47-0"></span>Semantic Services

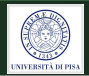

#### **Solution**

Instead of directly connecting service provider with service interface, we apply reasoning using **ontology.** 

## <span id="page-48-0"></span>Ontology in UniversAAL

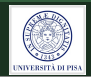

#### What?

Ontology (in CS) is a model of a specific part of the real-world, representing

- knowledge as a set of concepts, and
- sharing of functionalities between these concepts.

#### How?

- Ontologies are made up of classes and properties.
- Every ontology has a uniform resource identifier URI.

 $\Omega$ 

# <span id="page-49-0"></span>A Taste of Resource Description Framework (RDF)

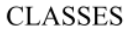

**PROPERTIES** 

# <span id="page-50-0"></span>A Taste of Resource Description Framework (RDF)

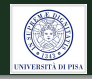

**CLASSES** 

**PROPERTIES** 

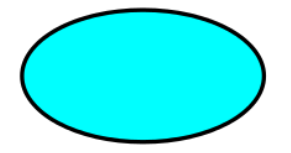

# <span id="page-51-0"></span>A Taste of Resource Description Framework (RDF)

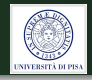

**CLASSES** 

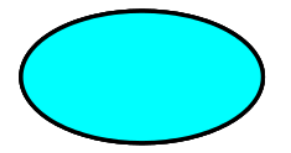

**PROPERTIES** 

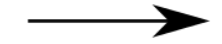

# <span id="page-52-0"></span>A Taste of Resource Description Framework (RDF)

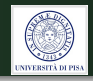

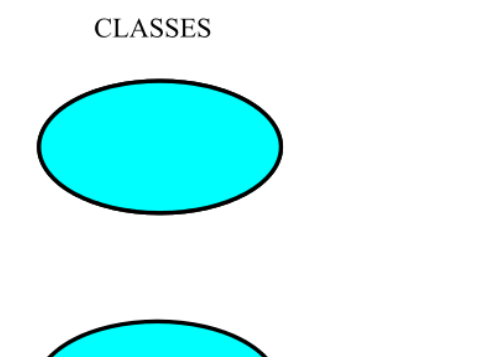

**PROPERTIES** 

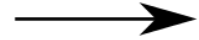

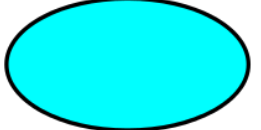

Alexander Kocian (UniPisa) [UniversAAL](#page-0-0) 2014/2015 22 / 38

# <span id="page-53-0"></span>A Taste of Resource Description Framework (RDF)

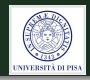

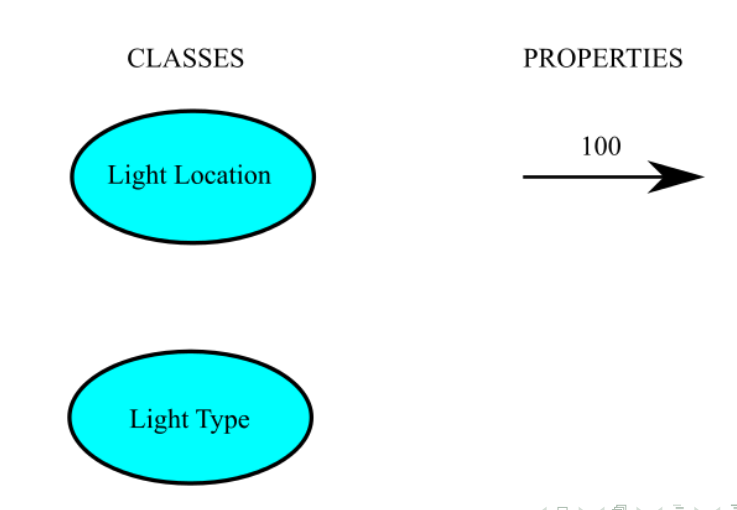

Alexander Kocian (UniPisa) [UniversAAL](#page-0-0) 2014/2015 22 / 38

# <span id="page-54-0"></span>A Taste of Resource Description Framework (RDF)

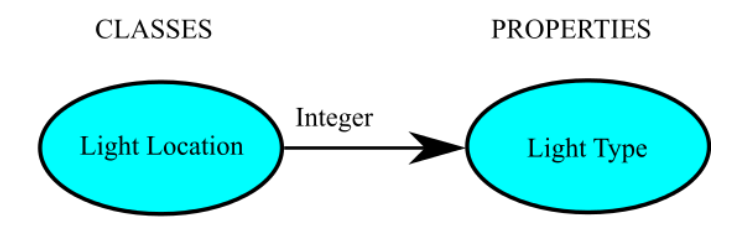

つくい

**INIVERSITÀ DI** 

# <span id="page-55-0"></span>A Taste of Resource Description Framework (RDF)

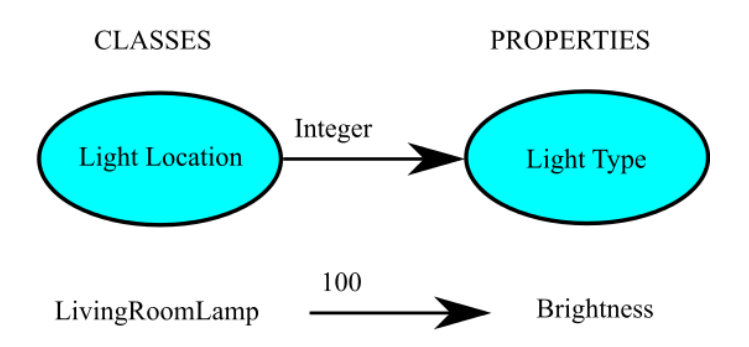

# <span id="page-56-0"></span>A Taste of Resource Description Framework (RDF)

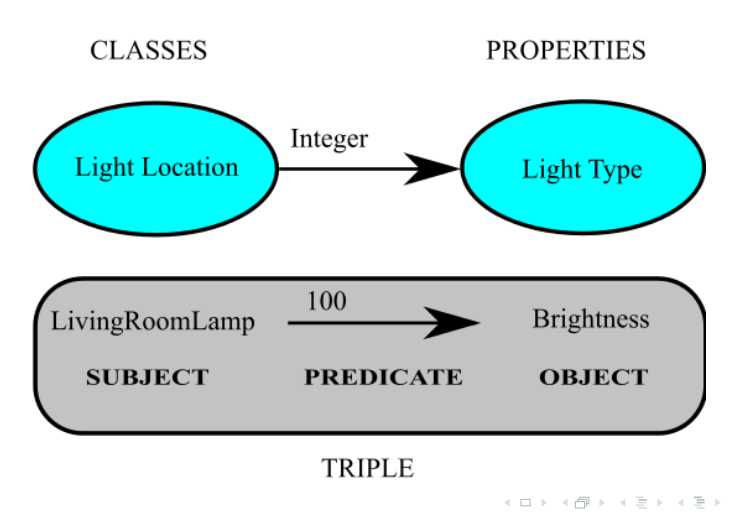

 $OQ$ 

**INIVERSEE DLP** 

# <span id="page-57-0"></span>A Taste of Resource Description Framework (RDF)

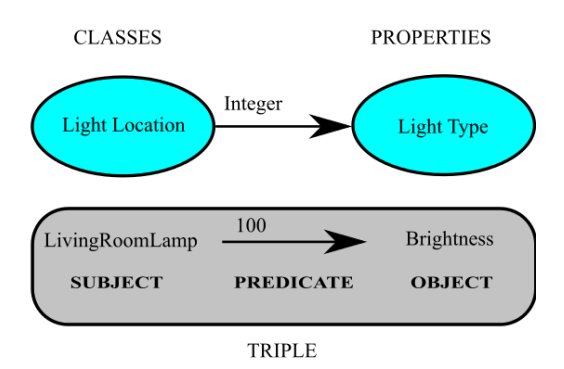

#### Ontologies are easily extendable.

Alexander Kocian (UniPisa) [UniversAAL](#page-0-0) 2014/2015 22 / 38

←ロ ▶ → 母

つくい

**INIVERSITÀ DI F** 

## <span id="page-58-0"></span>Non-OSGi devices

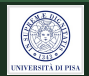

#### The Problem

#### OSGi cannot be installed on every device

JVM does not exist on every device

#### The Solution

 $\Omega$ 

## <span id="page-59-0"></span>Non-OSGi devices

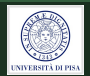

#### The Problem

#### OSGi cannot be installed on every device

JVM does not exist on every device

#### The Solution

Adapters

 $\Omega$ 

## <span id="page-60-0"></span>Non-OSGi devices (cont'd)

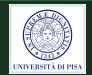

Sensors added as external nodes via adapters

- as other low-computational-power devices
- or devices without JVM
- or deviceds no supporting the inter-middleware protocols

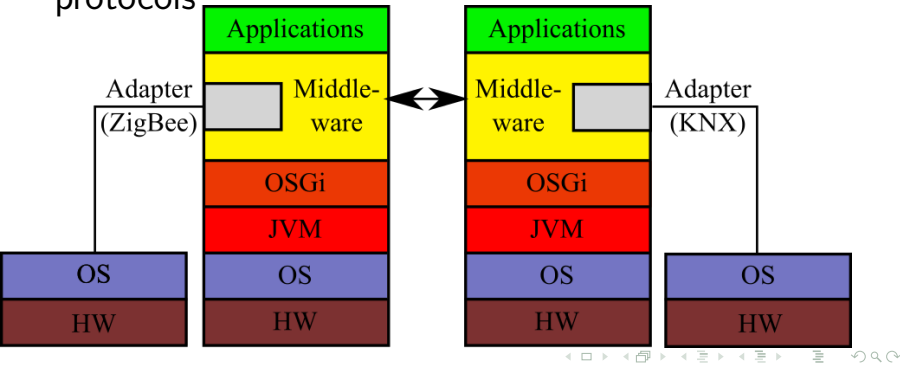

Alexander Kocian (UniPisa) and [UniversAAL](#page-0-0) 2014/2015 24 / 38

## <span id="page-61-0"></span>Android TM

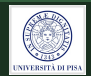

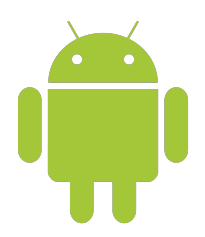

- Operating system, Middleware, and application framework of Google (R).
- Open-source
- **•** Implementations on
	- Cellular phones
	- **·** Netbooks
	- **o** Tablets
	- TV sets

[Middleware](#page-62-0)

## <span id="page-62-0"></span>UniversAAL on Android TM

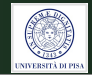

### The UniversAAL middleware can directly be ported to Android TM.

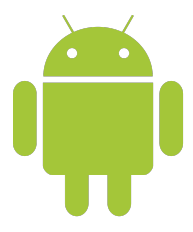

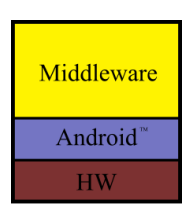

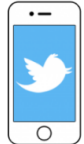

**[Middleware](#page-63-0)** 

## <span id="page-63-0"></span>UniversAAL on any Device

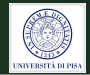

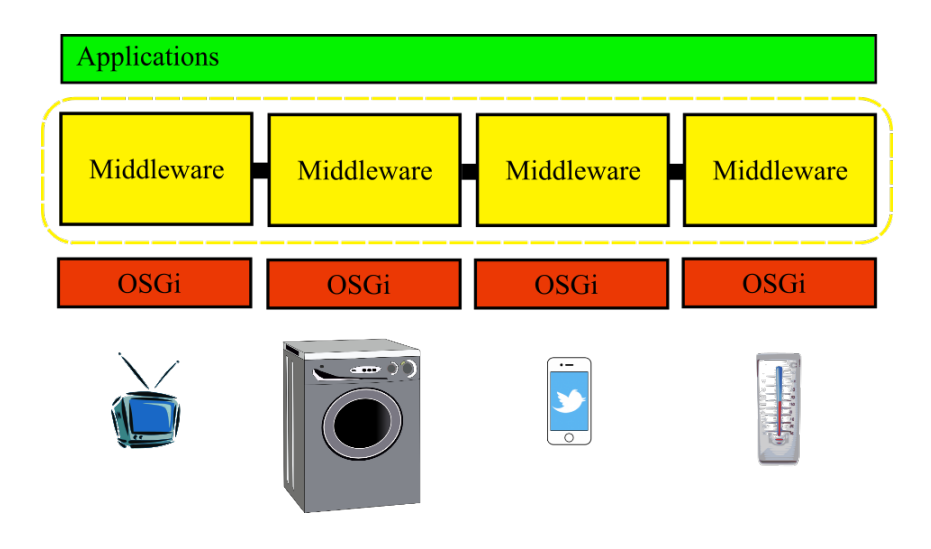

イロト イ母 トイヨ トイ

 $OQ$ 

### <span id="page-64-0"></span>Introductionary Example The Lightning Example

#### The Concept

UniversAAL platform is meant to **connect** and to **control** a set of independent technical devices (lamps,TV, electric blinds,...).

Its middleware handles interoperation of heterogeneous technical devices.

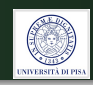

### <span id="page-65-0"></span>Introductionary Example The Lightning Example

#### The Concept

UniversAAL platform is meant to **connect** and to **control** a set of independent technical devices (lamps,TV, electric blinds,...).

Its middleware handles interoperation of heterogeneous technical devices.

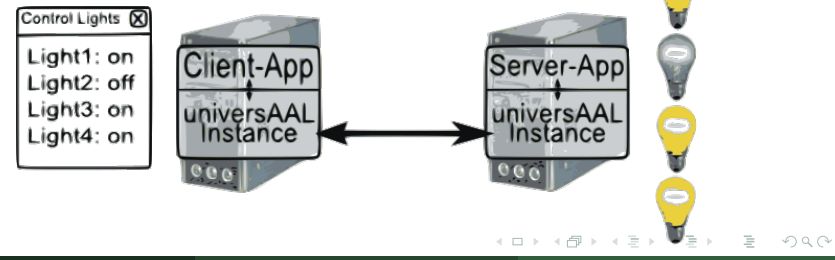

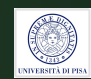

## <span id="page-66-0"></span>The Lighting Example

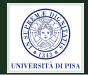

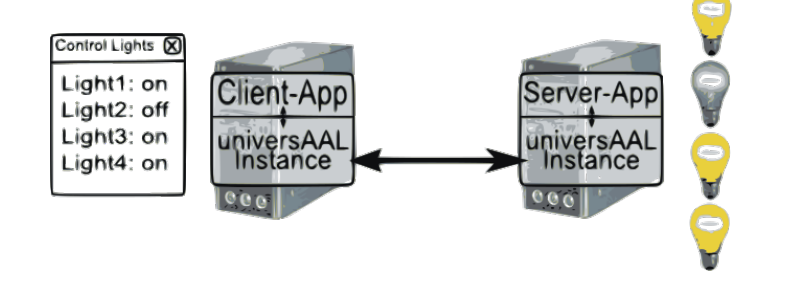

Alexander Kocian (UniPisa) [UniversAAL](#page-0-0) 2014/2015 29 / 38

 $OQ$ 

 $\equiv$ 

b.

∢ ロ ▶ →( 伊

 $|b| = |d|$ 

## <span id="page-67-0"></span>The Lighting Example

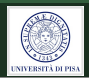

### "Turn off the lights in the living room"

- Interpretation "Turn off / the lights / in the living room" as (action/object/location)
- Selection process handled by the Service Bus of universAAL

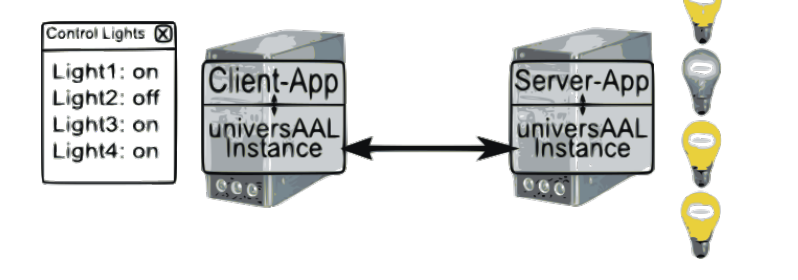

### <span id="page-68-0"></span>Preparation

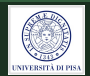

**1** Register at

### [forge.universaal.org/wiki/support:](forge.universaal.org/wiki/support:RD_First_Steps) [RD\\_First\\_Steps](forge.universaal.org/wiki/support:RD_First_Steps)

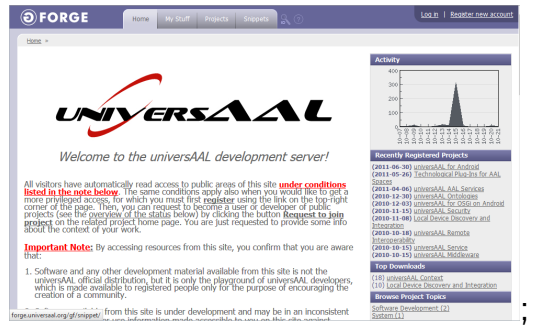

#### 2 From the *Project*-tab, choose and join the groups Support and Ontologies; イロト イ母 トイヨ トイヨ

Alexander Kocian (UniPisa) [UniversAAL](#page-0-0) 2014/2015 30 / 38

 $OQ$ 

## <span id="page-69-0"></span>Install Software

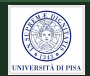

#### **3** Apache SubVersioN Client (SVN)

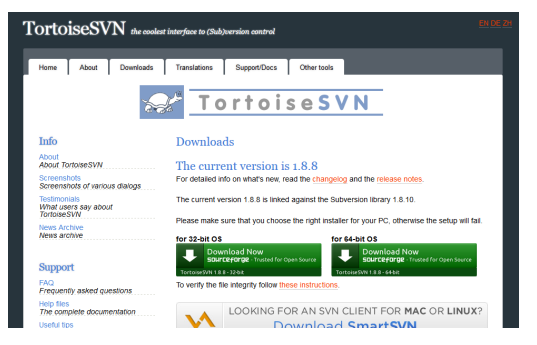

Figure: free SVN client at <tortoisesvn.net>;

**4** Check-out from fully-recursive repository <forge.universaal.org/svn/support/>[;](#page-77-0)

## <span id="page-70-0"></span>Install Software (cont'd)

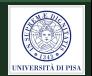

- **5** Java JDK6 (version!);
- <sup>6</sup> Eclipse (with reference to Java JDK6) ;
- **4** AAL Studio from [http:](http://depot.universAAL.org/eclipse-update)
	- [//depot.universAAL.org/eclipse-update](http://depot.universAAL.org/eclipse-update)

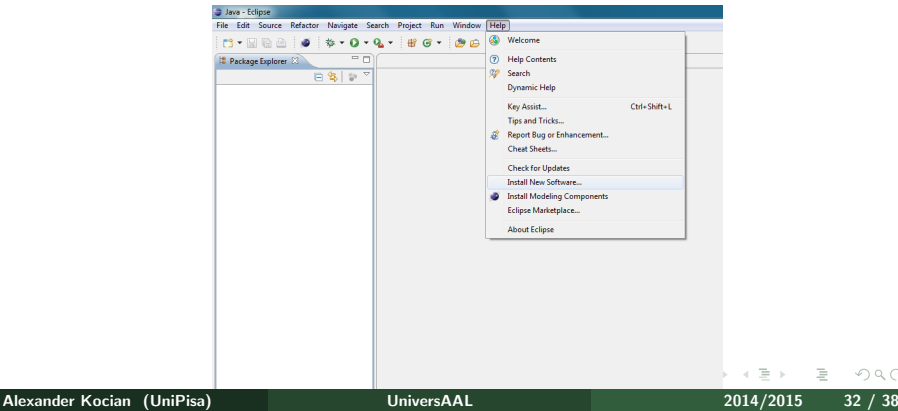

### <span id="page-71-0"></span>Import the Sources into Eclipse

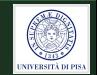

- **8 Inside the Package Manager, Import: Maven:** Existing Maven projects;
- <sup>9</sup> Our samples are smp.lighting.server.osgi and smp.lighting.client.osgi ;
- **<sup>10</sup>** Keep all projects selected!
## <span id="page-72-0"></span>Compile the Lighting Example

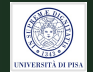

**11** From the Package Explorer choose the two projects, and click on the hammer in AAL Studio;

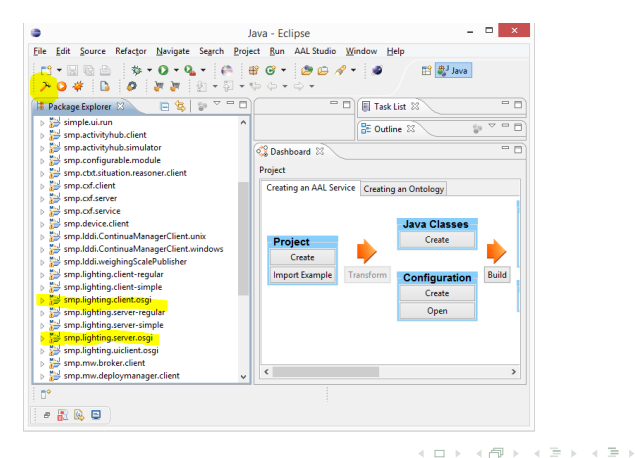

 $\Omega$ 

## <span id="page-73-0"></span>Run the Lighting Example

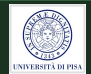

- <sup>12</sup> Select tab Run: Run Configurations;
- **43 Choose Example-Lighting-LATEST\_Complete** ;
- $\Omega$  Run.

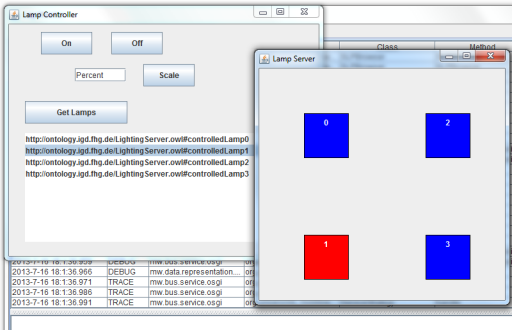

### <span id="page-74-0"></span>What next?

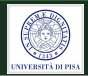

 $\mathbf{p}$ 

 $\circledcirc \circledcirc \circledcirc$ 

イロト イ押ト イヨト イヨ

#### <span id="page-75-0"></span>What next?

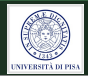

# P A U S E

Alexander Kocian (UniPisa) [UniversAAL](#page-0-0) 2014/2015 36 / 38

∢ ロ ▶ →( 伊

 $\mathbb{R}^n \times \mathbb{R}^n \xrightarrow{\sim} \mathbb{R}^n \times \mathbb{R}^n$ 

Ξ

 $OQ$ 

#### <span id="page-76-0"></span>References

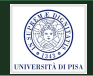

- [1] M. Mosmondor. universAAL: Technical insights. In AAL Interoperability Days (MACSI 2014), European commission, Brussels, Belgium, February 2014.
- [2] A. Dey and G. Abowd. Towards a better understanding of context and context awareness. In in Proc. Workshop on the What, Who, Where, When and How of Context-Awareness, affiliated with the CHI 2000 Conf. on Human Factors in Computing Systems, The Hague, The Netherlands, April 2000.
- [3] M. Debes, A. Lewandowska, and J. Seitz. Definition and Implementation of Context Information. In in Proc. 2nd Workshop on Positioning, Navigation and Communication & 1st Ultra-Wideband Expert Talk (UET'05), 2005.
- [4] Lars Vogel. OSGi Modularity Tutorial.  $url =$ "http://www.vogella.com/tutorials/OSGi/article.html". Retrieved on November 18, 2014.

 $\Omega$ 

## <span id="page-77-0"></span>References (cont'd)

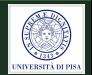

- [5] P. Kriens. When Applications can Roam Freely. In Panel of Consumer Communications & Networking Conference 2006 (CCNC 2006), January 2006.
- [6] H. Cervantes and R. S. Hall. Automating Service Dependency Management in a Service-Oriented Component Model. In Proc. 6th Workshop on Component-Based Software Engineering, May 2003.

つくい